## **Utilisation d'Excel 2003 pour les calculs de fréquence cumulée et calcul de moyenne ayant les effectifs**

- 1. Ouvrir le fichier Excel Fréquence\_cardiaque\_eleve2 que vous avez reçus dans vos documents, Répertoire Devoirs, puis ROUXH
- 2. Vous devez être sur l'onglet Fréquences cumulées.

## **Moyenne ayant les effectifs**

On va chercher à calculer la moyenne lorsqu'on a les effectifs

La moyenne a été calculée avec la fonction = moyenne(« matrice »)

 Lorsque sont présents les effectifs on utilise la fonction =sommeprod(« matrice1 » ; « matrice2 ») qui fait le produit des termes deux à deux. Reste à diviser par la bonne somme.

Ce qui donne pour les sportifs, dans la case N10,

#### **=sommeprod(B14 :V14 ;B15 :V15)/somme(B15 :V15)**

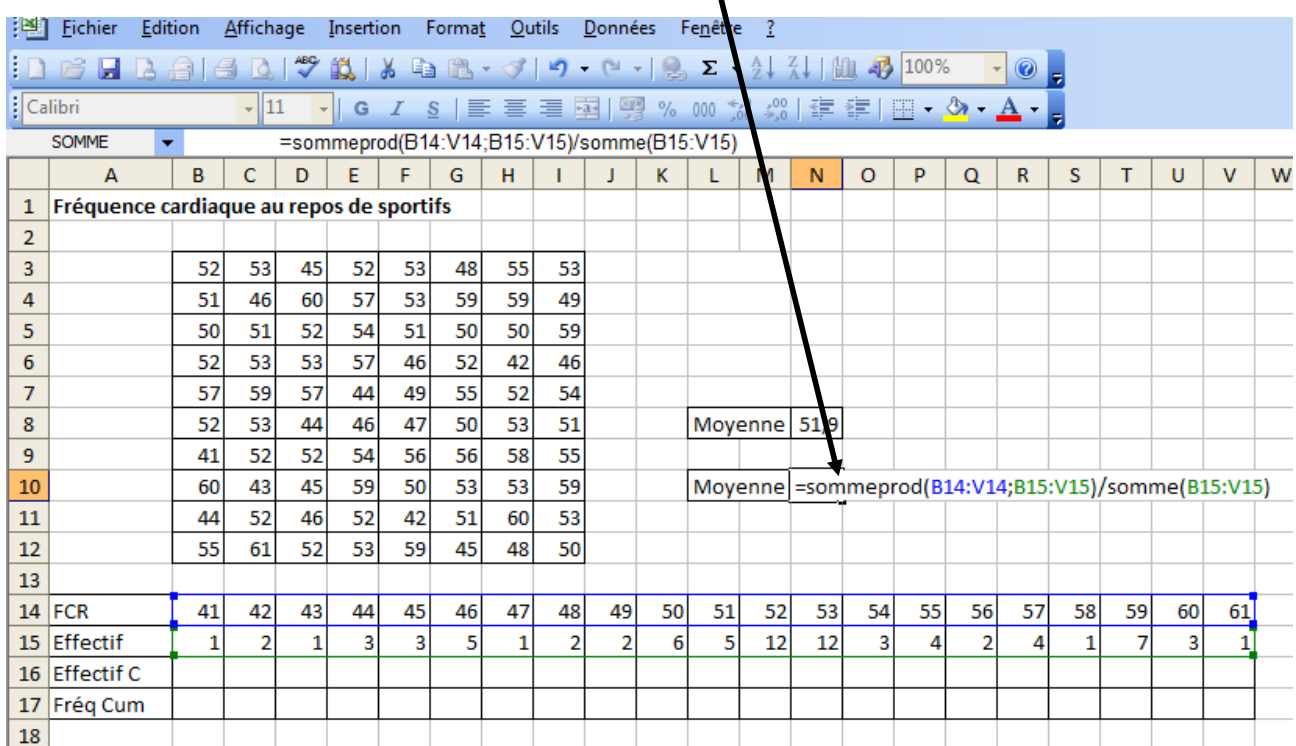

Faire de même avec l'autre moyenne des non sportifs

# **Fréquences cumulées croissantes**

D'abord on va s'occuper des effectifs cumulés croissants des sportifs

Dans la case B16, on remet 1, puis dans C16, on va cumuler, donc dans la cellule C16 on écrit =  $B16 + C15$  et appuyer sur ENTREE

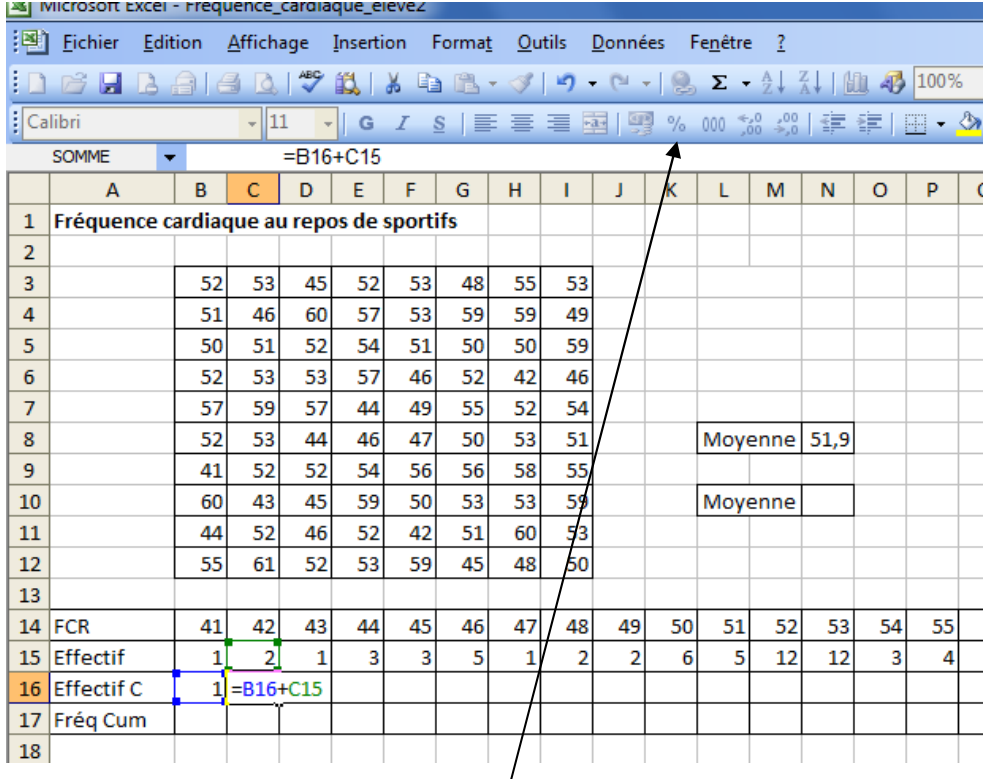

Reste alors à tirer jusqu'en V16

Pour les fréquences, il suffit juste de *d*iviser par l'effectif total de 80 Donc en B17, on écrit =  $B16/80$ 

On peut aussi cliquer sur la touche % pour faire apparaître des pourcentages Puis on tire jusqu'en V17.

 $\triangleright$  Faire de même avec les non sportifs

## **Courbe des fréquences cumulées**

 Recopier les valeurs des sportifs et non sportifs en dernière ligne pour faire la courbe des fréquences cumulées croissantes. Pour cela, copier les valeurs, puis dans la case B38 coller, choisir *collage spécial* et sélectionner uniquement les valeurs en faisant coïncider les bonnes valeurs.

|                      | Microsoft Excel - Frequence cardiaque eleve2    |          |                                                                     |                 |                            |                |     |            |        |                |                |     |           |                                                                                                    |     |     |     |                |                         |              |                |     |                         |   |
|----------------------|-------------------------------------------------|----------|---------------------------------------------------------------------|-----------------|----------------------------|----------------|-----|------------|--------|----------------|----------------|-----|-----------|----------------------------------------------------------------------------------------------------|-----|-----|-----|----------------|-------------------------|--------------|----------------|-----|-------------------------|---|
| 酒                    | Fichier                                         | Edition  |                                                                     |                 | Affichage Insertion        |                |     | Format     | Outils |                | <b>Données</b> |     | Fenetre ? |                                                                                                    |     |     |     |                |                         |              |                |     |                         |   |
| DBE                  |                                                 | 可        |                                                                     |                 | Annuler Largeur de colonne |                |     | $Ctrl + Z$ |        |                |                |     |           | $\mathbb{E} \mathbf{y} = \mathbb{E} \mathbf{y} = \mathbb{E} \mathbf{y} + \frac{1}{2} \mathbb{E} \mathbf{y} + \frac{1}{2} \mathbb{E} \mathbf{y} + \frac{1}{2} \mathbb{E} \mathbf{y} + \frac{1}{2} \mathbb{E} \mathbf{y} + \frac{1}{2} \mathbb{E} \mathbf{y}$ |     |     |     |                | $ \odot$                |              |                |     |                         |   |
| : Calibri            |                                                 | Ж        | $Ctrl+X$<br>Couper                                                  |                 |                            |                |     |            |        | 罩              |                |     |           | 国图% 00 協 # ■ 国· 3· A·                                                                                                    |     |     |     |                |                         |              |                |     |                         |   |
|                      | <b>B17</b>                                      | Ea.      | Copier                                                              |                 |                            |                |     | $Ctrl + C$ |        |                |                |     |           |                                                                                                    |     |     |     |                |                         |              |                |     |                         |   |
|                      | A                                               | 圖        | Presse-papiers Office                                               |                 |                            |                |     |            |        |                |                | ĸ   |           | M                                                                                                    | N   | o   | P   | $\Omega$       | $\overline{\mathsf{R}}$ | S            | т              | Ü   | $\overline{\mathsf{v}}$ | W |
| $\mathbf{1}$         | Fréquer <sup>3</sup>                            |          | Coller<br>$Ctrl + V$                                                |                 |                            |                |     |            |        |                |                |     |           |                                                                                                    |     |     |     |                |                         |              |                |     |                         |   |
| $\overline{2}$       |                                                 |          |                                                                     | Collage spécial |                            |                |     |            |        |                |                |     |           |                                                                                                    |     |     |     |                |                         |              |                |     |                         |   |
| 3                    |                                                 |          | Remplissage<br>Effacer<br>٠<br>Supprimer                            |                 |                            |                |     |            |        | 53             |                |     |           |                                                                                                    |     |     |     |                |                         |              |                |     |                         |   |
| $\overline{4}$       |                                                 |          |                                                                     |                 |                            |                |     |            |        | 49             |                |     |           |                                                                                                    |     |     |     |                |                         |              |                |     |                         |   |
| 5                    |                                                 |          |                                                                     |                 |                            |                |     |            |        | 59             |                |     |           |                                                                                                    |     |     |     |                |                         |              |                |     |                         |   |
| $6\overline{6}$<br>7 |                                                 | <b>A</b> | Rechercher<br>$Ctrl + F$                                            |                 |                            |                |     |            |        | 46<br>54       |                |     |           |                                                                                                    |     |     |     |                |                         |              |                |     |                         |   |
| 8                    |                                                 |          |                                                                     |                 |                            |                |     |            |        | 51             |                |     |           | Moyenne 51,9                                                                                                    |     |     |     |                |                         |              |                |     |                         |   |
| 9                    |                                                 | Liaisons |                                                                     |                 |                            |                |     |            |        | 55             |                |     |           |                                                                                                    |     |     |     |                |                         |              |                |     |                         |   |
| 10                   |                                                 |          | $\boldsymbol{\mathsf{v}}$<br>53<br>45<br>59<br>50<br>53<br>60<br>43 |                 |                            |                |     |            |        | 59             |                |     | Movenne   |                                                                                                    |     |     |     |                |                         |              |                |     |                         |   |
| 11                   |                                                 |          | 44                                                                  | 52              | 46                         | 52             | 42  | 51         | 60     | 53             |                |     |           |                                                                                                    |     |     |     |                |                         |              |                |     |                         |   |
| 12                   |                                                 |          | 55                                                                  | 61              | 52                         | 53             | 59  | 45         | 48     | 50             |                |     |           |                                                                                                    |     |     |     |                |                         |              |                |     |                         |   |
| 13                   |                                                 |          |                                                                     |                 |                            |                |     |            |        |                |                |     |           |                                                                                                    |     |     |     |                |                         |              |                |     |                         |   |
| 14                   | FCR                                             |          | 41                                                                  | 42              | 43                         | 44             | 45  | 46         | 47     | 48             | 49             | 50  | 51        | 52                                                                                                    | 53  | 54  | 55  | 56             | 57                      | 58           | 59             | 60  | 61                      |   |
| 15                   | Effectif                                        |          | 1                                                                   | $\overline{2}$  | $\mathbf{1}$               | 3              | 3   | 5          | 1      | $\overline{2}$ | $\overline{a}$ | 6   | 5         | 12                                                                                                    | 12  | 3   | 4   | $\overline{a}$ | $\overline{4}$          | $\mathbf{1}$ | $\overline{7}$ | 3   | $\mathbf{1}$            |   |
| 16                   | <b>Effectif C</b>                               |          | $\mathbf{1}$                                                        | $\overline{3}$  | 4                          | $\overline{7}$ | 10  | 15         | 16     | 18             | 20             | 26  | 31        | 43                                                                                                    | 55  | 58  | 62  | 64             | 68                      | 69           | 76             | 79  | 80                      |   |
| 17                   | Fréq Cum                                        |          | 1%                                                                  | 4%              | 5%                         | 9%             | 13% | 19%        | 20%    | 23%            | 25%            | 33% | 39%       | 54%                                                                                                    | 69% | 73% | 78% | 80%            | 85%                     | 86%          | 95%            | 99% | 100%                    |   |
| 18                   |                                                 |          |                                                                     |                 |                            |                |     |            |        |                |                |     |           |                                                                                                    |     |     |     |                |                         |              |                |     |                         |   |
|                      | 19 Fréquence cardiaque au repos de non sportifs |          |                                                                     |                 |                            |                |     |            |        |                |                |     |           |                                                                                                    |     |     |     |                |                         |              |                |     |                         |   |

Après, mettre la case 61, mettre 1 ou 100%.

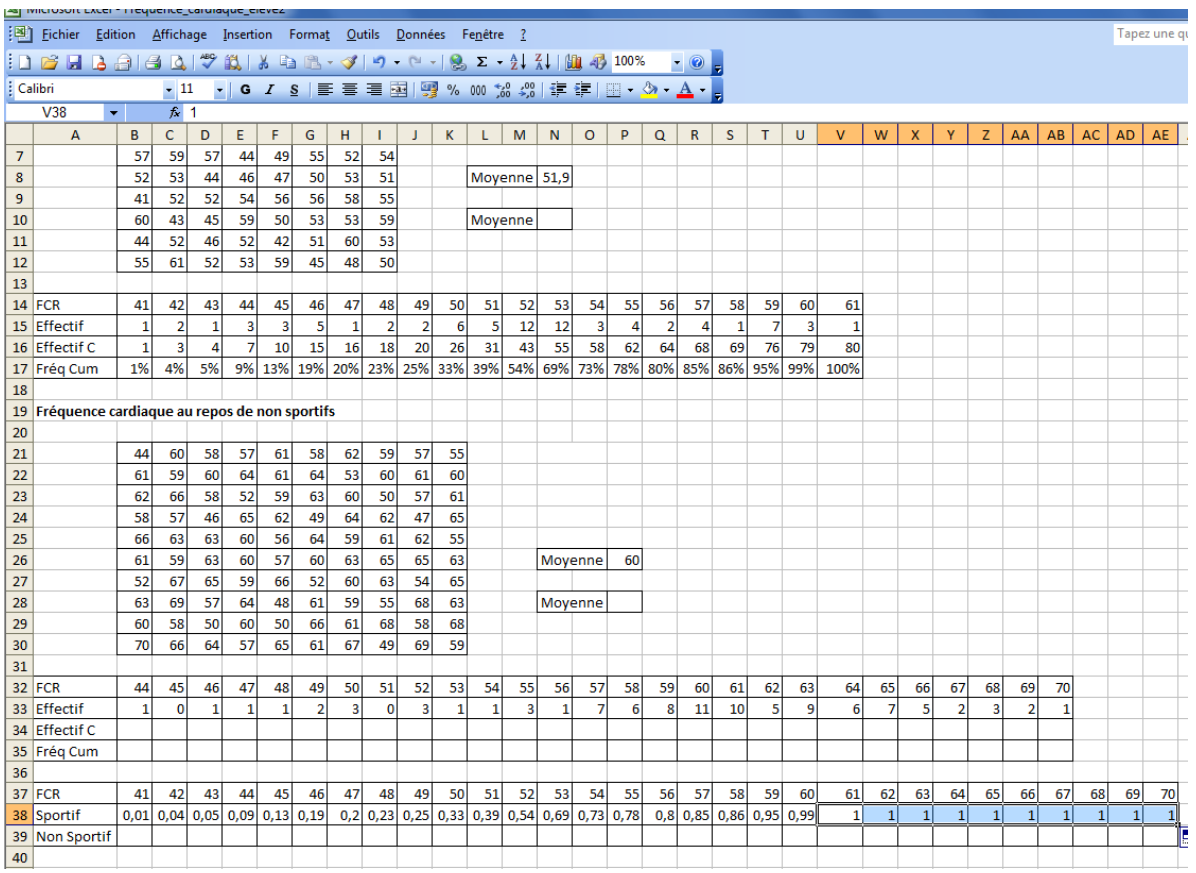

 $\triangleright$  Le faire pour les non sportifs

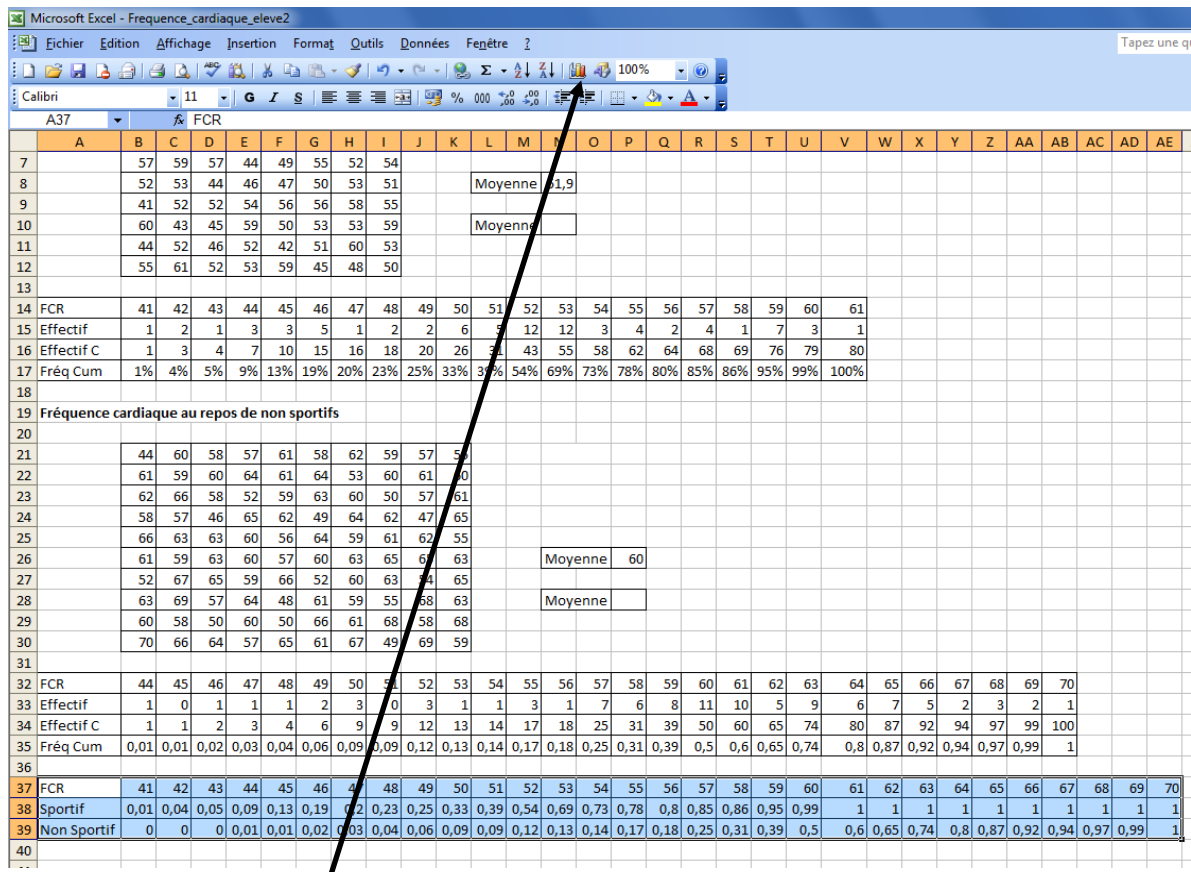

### Pour le graphique, sélectionner la série statistique

# Puis l'icône assistant graphique

# Choisir le nuage de points

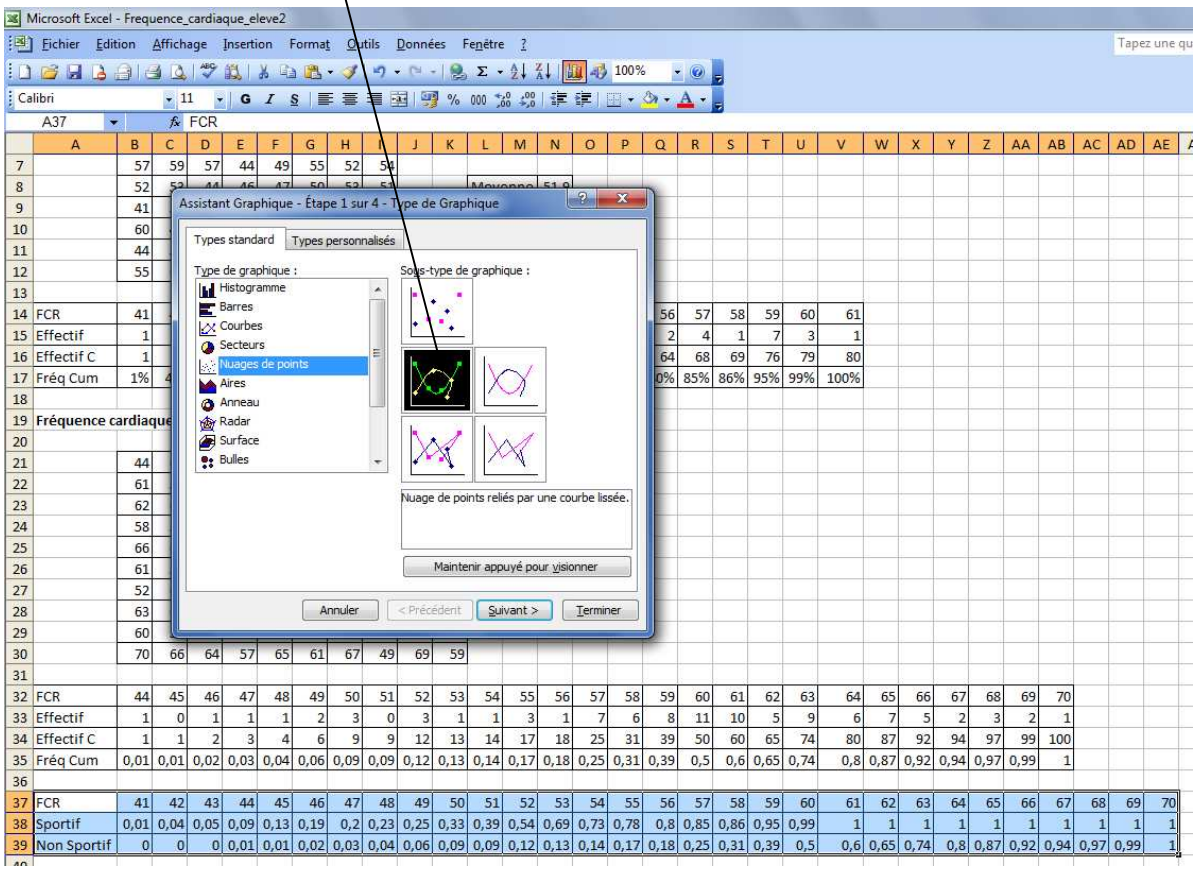

Puis Terminer

#### Double-Cliquer alors sur l'axe des abscisses

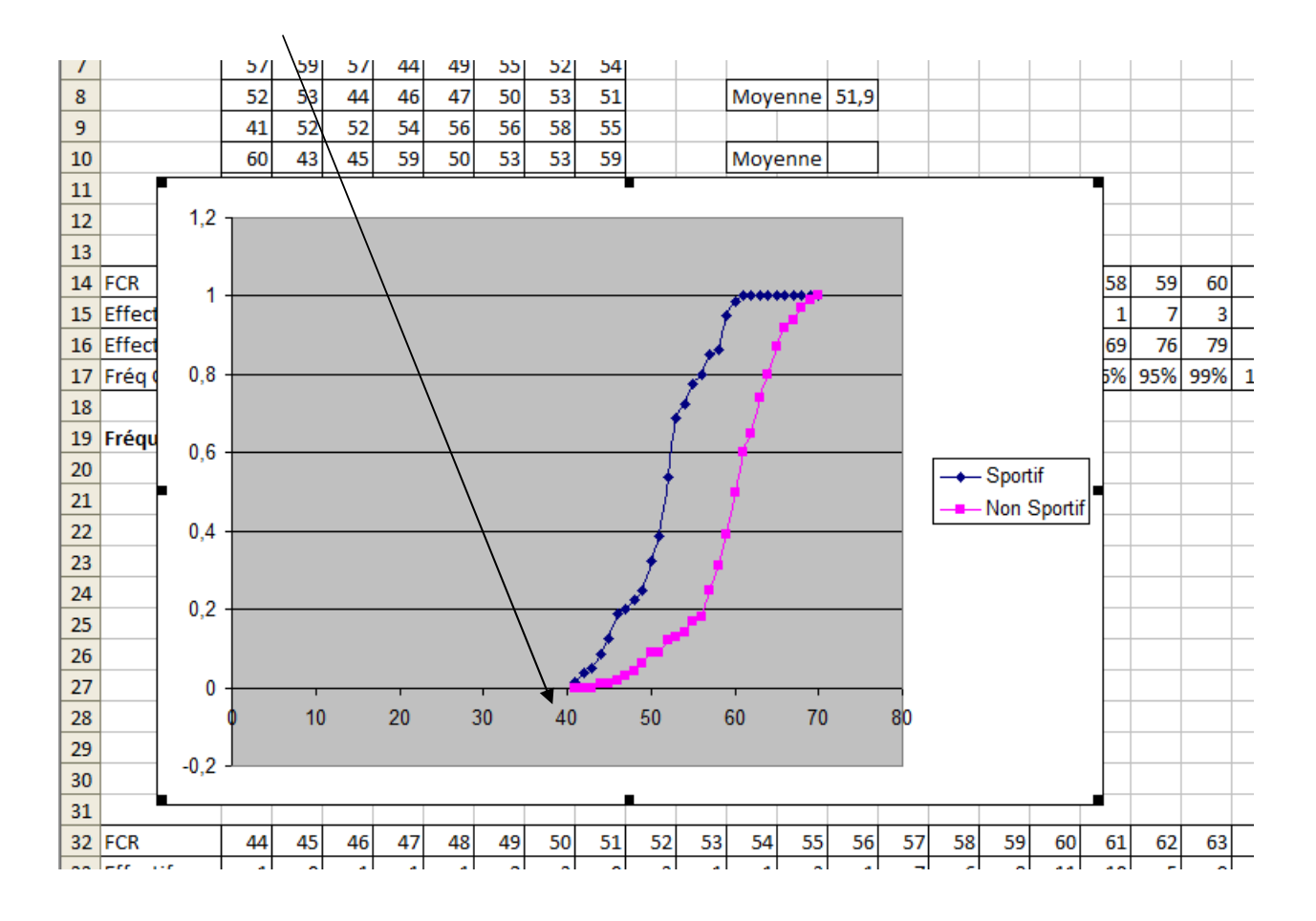

## Puis sélectionner échelle et mettre 40 en minimum, puis OK.

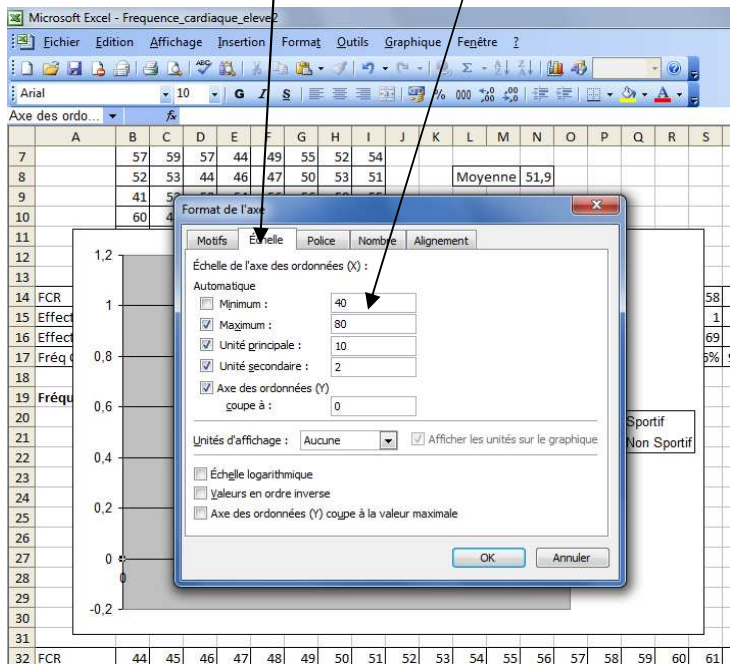

Et voilà !!!